Subject: CSRF check failed Posted by [edortizq](https://forum.radicore.org/index.php?t=usrinfo&id=161) on Mon, 28 May 2018 16:46:02 GMT [View Forum Message](https://forum.radicore.org/index.php?t=rview&th=3372&goto=7144#msg_7144) <> [Reply to Message](https://forum.radicore.org/index.php?t=post&reply_to=7144)

I have a Multi4 transaction, when I change a child field and then press submit+next button (directly) then radicore returns to login screen with a CSRF check failed message. You can see an image attached.

File Attachments 1) [RADICORE CSRF ERROR.pdf,](https://forum.radicore.org/index.php?t=getfile&id=520) downloaded 589 times

Subject: Re: CSRF check failed Posted by [AJM](https://forum.radicore.org/index.php?t=usrinfo&id=3) on Tue, 29 May 2018 08:44:41 GMT [View Forum Message](https://forum.radicore.org/index.php?t=rview&th=3372&goto=7146#msg_7146) <> [Reply to Message](https://forum.radicore.org/index.php?t=post&reply_to=7146)

Which version are you using? I cannot reproduce this problem with 2.09.0

Subject: Re: CSRF check failed Posted by [edortizq](https://forum.radicore.org/index.php?t=usrinfo&id=161) on Mon, 30 Jul 2018 13:34:32 GMT [View Forum Message](https://forum.radicore.org/index.php?t=rview&th=3372&goto=7183#msg_7183) <> [Reply to Message](https://forum.radicore.org/index.php?t=post&reply_to=7183)

Hi Tony, it seemed the problem was solved by itself, but now it has come again, when it is supossed the message should appear?

File Attachments 1) [CSRF radicore.JPG](https://forum.radicore.org/index.php?t=getfile&id=526), downloaded 1097 times

Page 1 of 4 ---- Generated from [Radicore Forum](https://forum.radicore.org/index.php)

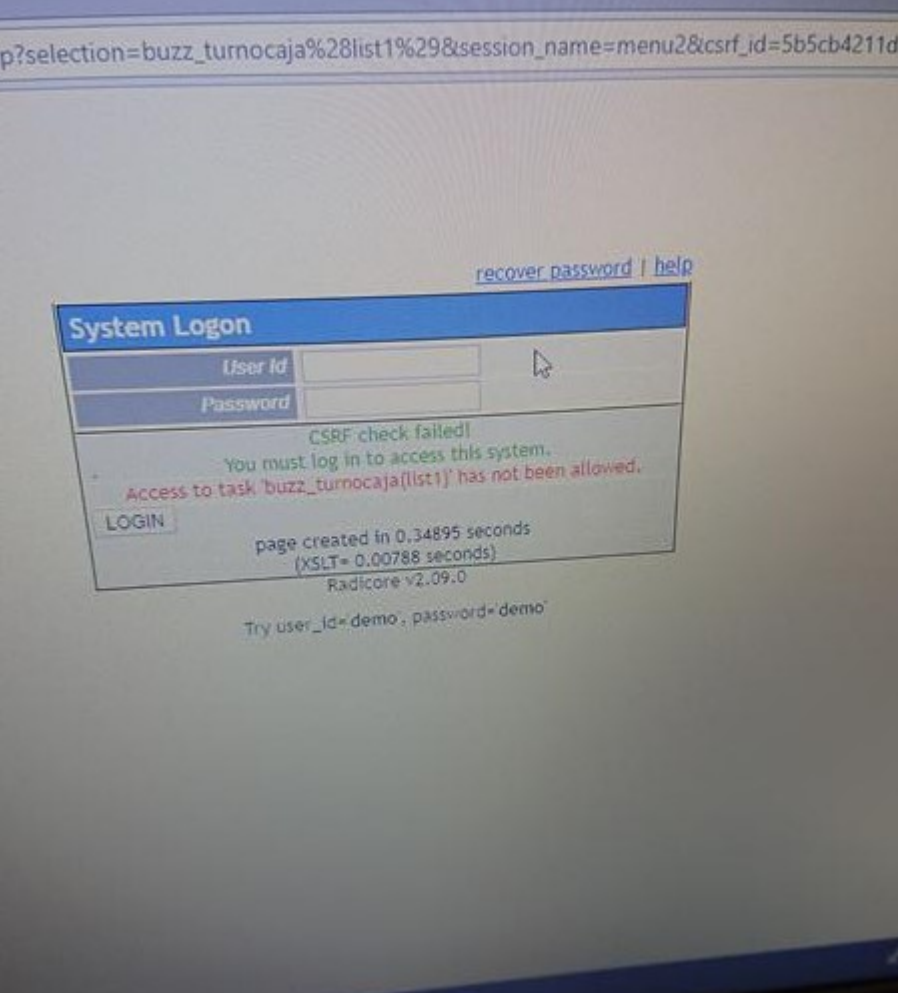

Subject: Re: CSRF check failed Posted by [AJM](https://forum.radicore.org/index.php?t=usrinfo&id=3) on Tue, 31 Jul 2018 09:09:00 GMT [View Forum Message](https://forum.radicore.org/index.php?t=rview&th=3372&goto=7184#msg_7184) <> [Reply to Message](https://forum.radicore.org/index.php?t=post&reply_to=7184)

I have two MULTI4 tasks in the Dictionary subsystem - Update Child Relationship and Update Parent Relationship - and both of these work OK, so I cannot reproduce your problem.

I am just about to upload the next release, version 2.10.0, so you might want to try that.

Subject: Re: CSRF check failed Posted by [edortizq](https://forum.radicore.org/index.php?t=usrinfo&id=161) on Tue, 31 Jul 2018 23:31:58 GMT [View Forum Message](https://forum.radicore.org/index.php?t=rview&th=3372&goto=7186#msg_7186) <> [Reply to Message](https://forum.radicore.org/index.php?t=post&reply_to=7186)

Thanks for your answer, I'd like to know under which circunstances Radicore returns to the login screen with the "CSRF check failed" message? could you please help me with this issue?

Subject: Re: CSRF check failed Posted by [AJM](https://forum.radicore.org/index.php?t=usrinfo&id=3) on Wed, 01 Aug 2018 08:30:05 GMT [View Forum Message](https://forum.radicore.org/index.php?t=rview&th=3372&goto=7187#msg_7187) <> [Reply to Message](https://forum.radicore.org/index.php?t=post&reply_to=7187)

The CSRF values are created in include.xml.php5.inc when the HTML output is generated. See lines 1026, 1964 and 2002.

These values are verified in include.session.inc during the initsession() processing. See lines 969 and 1024. A new value is also generated in the scriptNext() function at line 2685 and the scriptPrevious() function at line 2856.

Subject: Re: CSRF check failed Posted by [edortizq](https://forum.radicore.org/index.php?t=usrinfo&id=161) on Thu, 02 Aug 2018 01:50:14 GMT [View Forum Message](https://forum.radicore.org/index.php?t=rview&th=3372&goto=7189#msg_7189) <> [Reply to Message](https://forum.radicore.org/index.php?t=post&reply_to=7189)

Thanks!

Subject: Re: CSRF check failed Posted by [edortizq](https://forum.radicore.org/index.php?t=usrinfo&id=161) on Thu, 02 Aug 2018 20:52:33 GMT [View Forum Message](https://forum.radicore.org/index.php?t=rview&th=3372&goto=7190#msg_7190) <> [Reply to Message](https://forum.radicore.org/index.php?t=post&reply_to=7190)

I have commented the code about CSRF and it seems to be right by now. It seems there is a bug when execute scriptNext() function, analyzing my code the errors appears with this lines:

```
if (isset($_POST['submitnext']) || isset($_POST['submitstay'])) {
 $_SESSION['idcliente'] = $rowdata['idcliente'];
$next['task id'] = 'buzzventa(add4)'; append2ScriptSequence($next);
```
}

and ....

```
if ($GLOBALS['task_id'] == 'buzz_venta(add2)' || $GLOBALS['task_id'] == 'buzz_venta(add4)'){
 $idventa = $rowdata['idventa'];
$ SESSION['idventa'] = $rowdata['idventa'];
$next['task id'] = 'buzz detalleventa(multi4)'; append2ScriptSequence($next);
```
}

Subject: Re: CSRF check failed Posted by [AJM](https://forum.radicore.org/index.php?t=usrinfo&id=3) on Fri, 03 Aug 2018 08:27:59 GMT

When is the scriptNext() function being used in that task? All you said in your initial error report is that you filled in the form and pressed a SUBMIT button, but this does not use scriptNext(), only scriptPrevious().

Subject: Re: CSRF check failed Posted by [AJM](https://forum.radicore.org/index.php?t=usrinfo&id=3) on Mon, 06 Aug 2018 16:14:22 GMT [View Forum Message](https://forum.radicore.org/index.php?t=rview&th=3372&goto=7192#msg_7192) <> [Reply to Message](https://forum.radicore.org/index.php?t=post&reply_to=7192)

I have tried putting in a call to append2ScriptSequence() in one of my MULTI4 tasks, and it works exactly as it should. I cannot reproduce this error.

Page 4 of 4 ---- Generated from [Radicore Forum](https://forum.radicore.org/index.php)